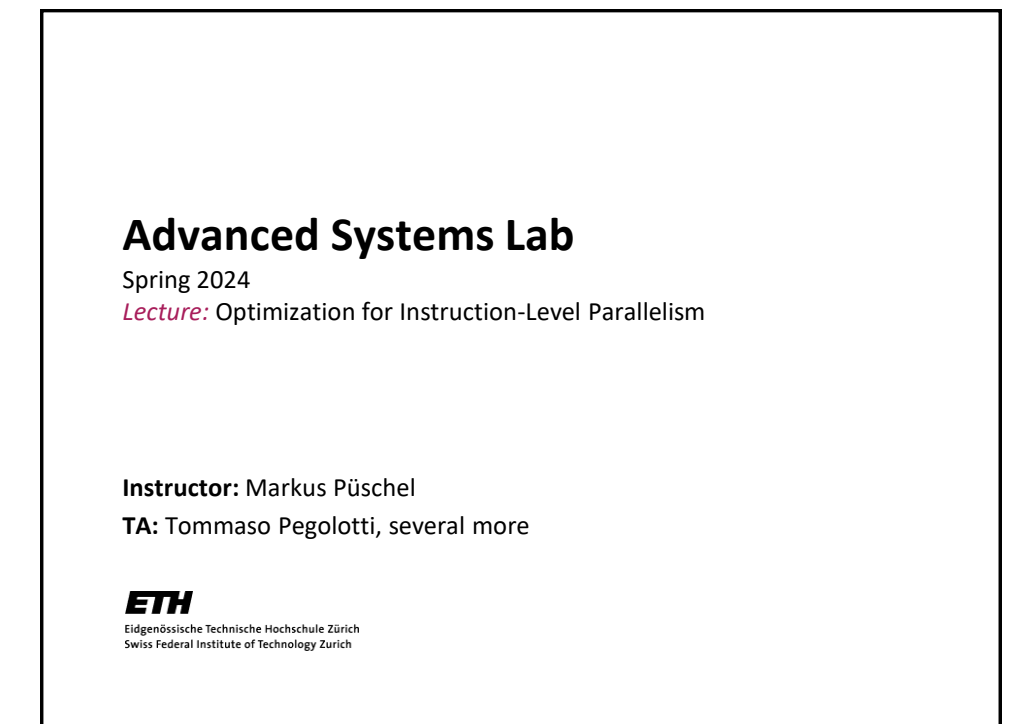

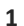

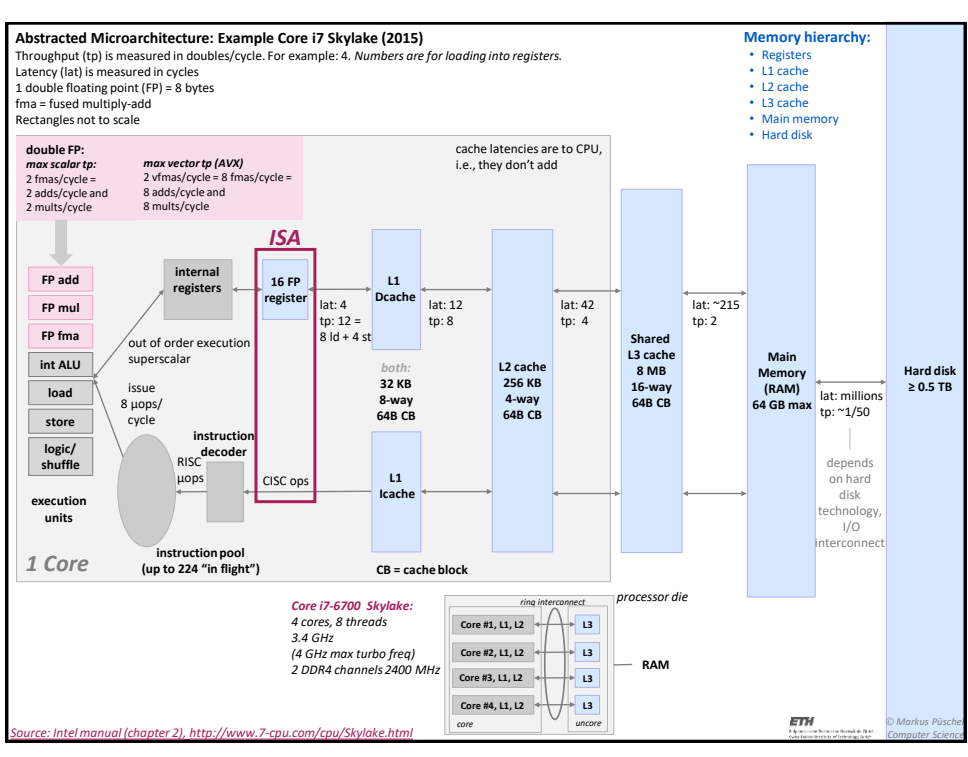

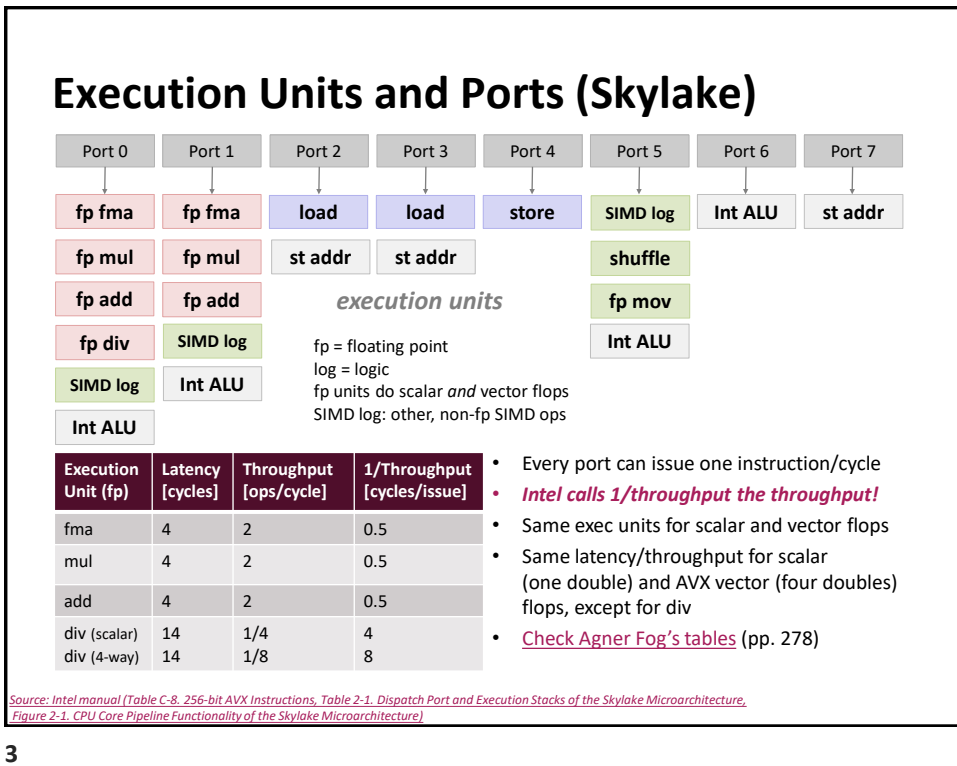

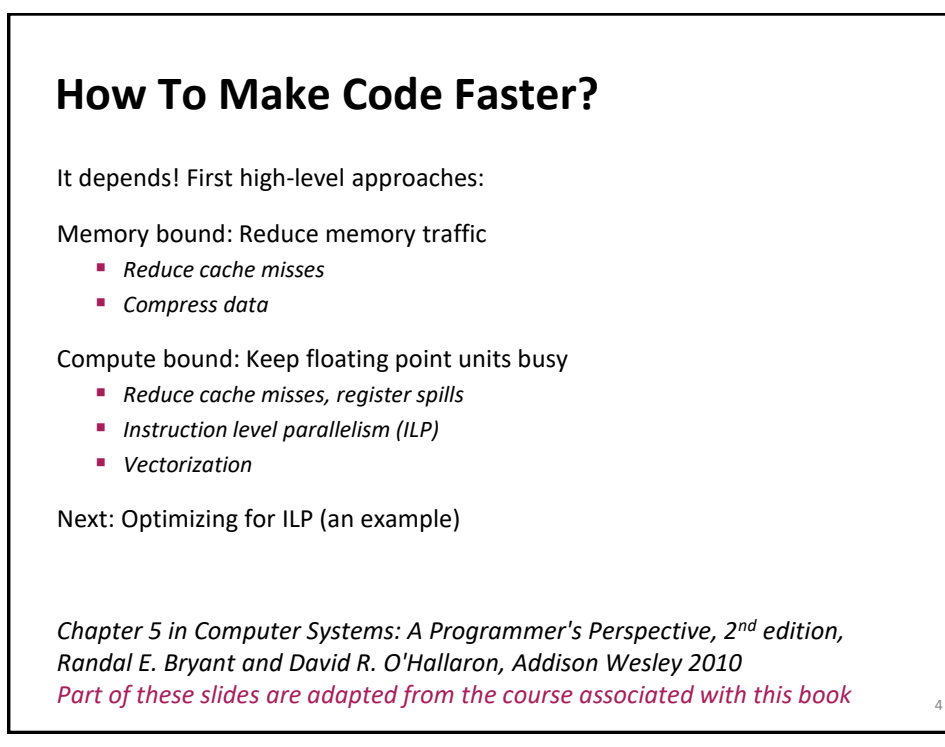

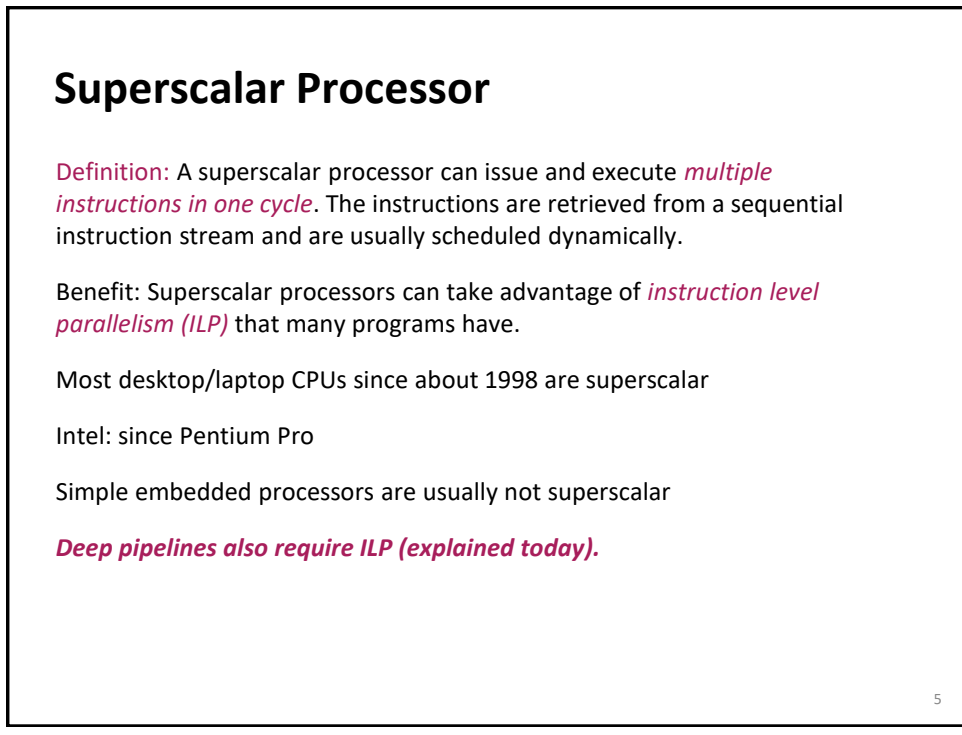

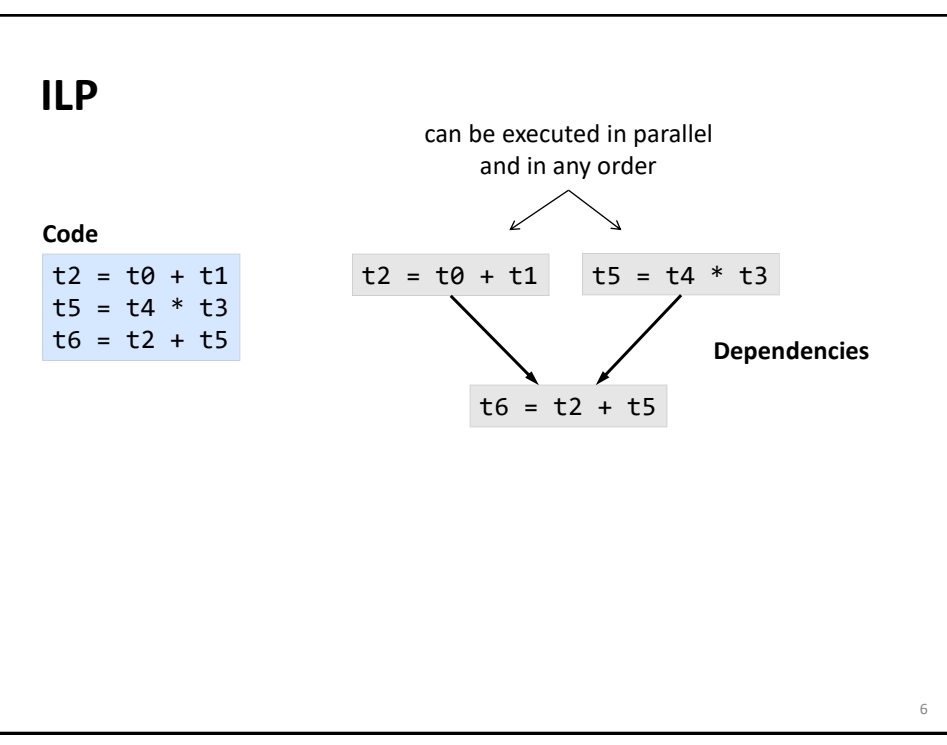

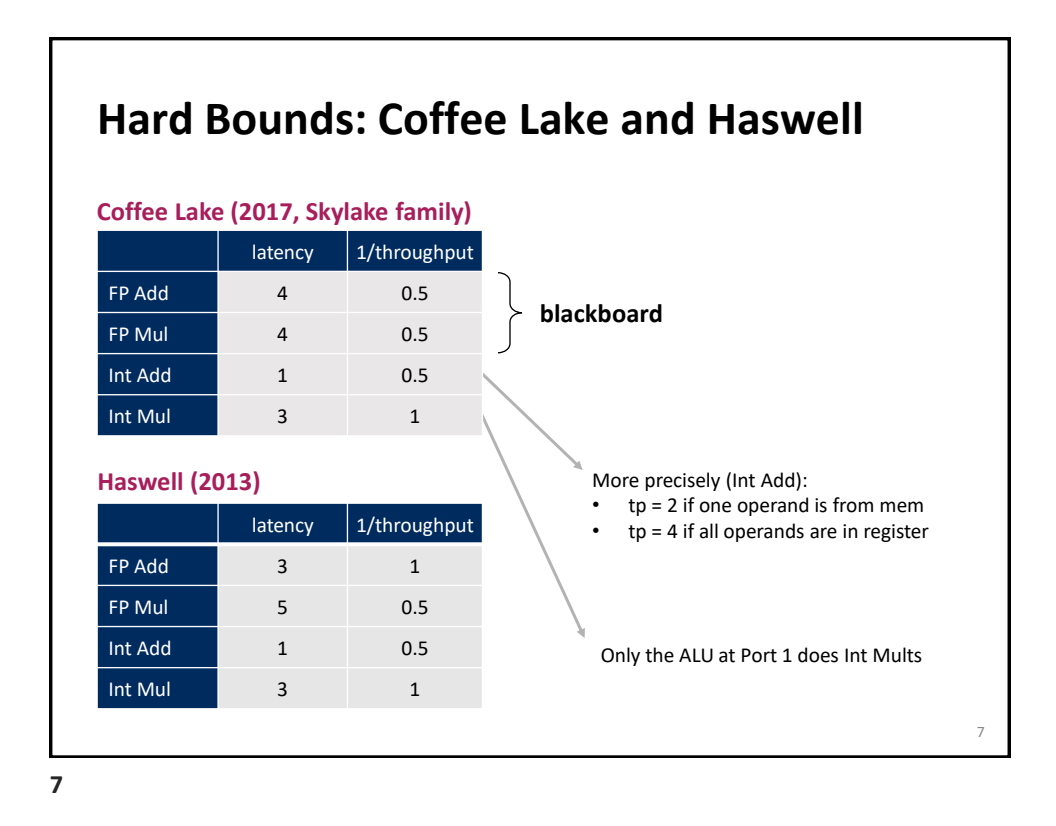

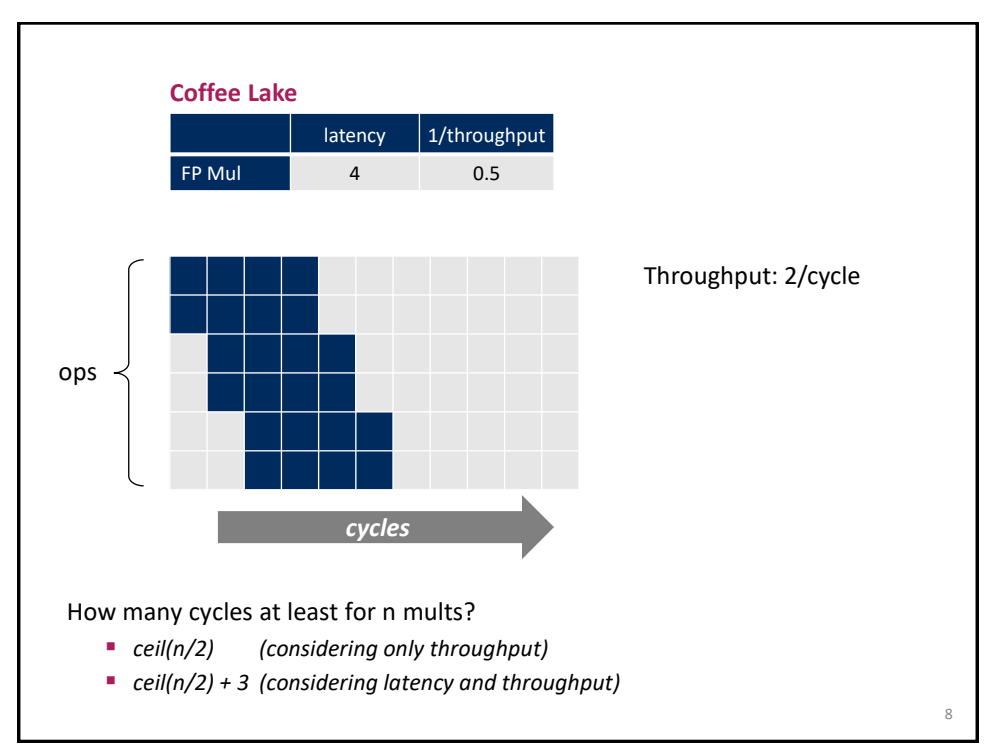

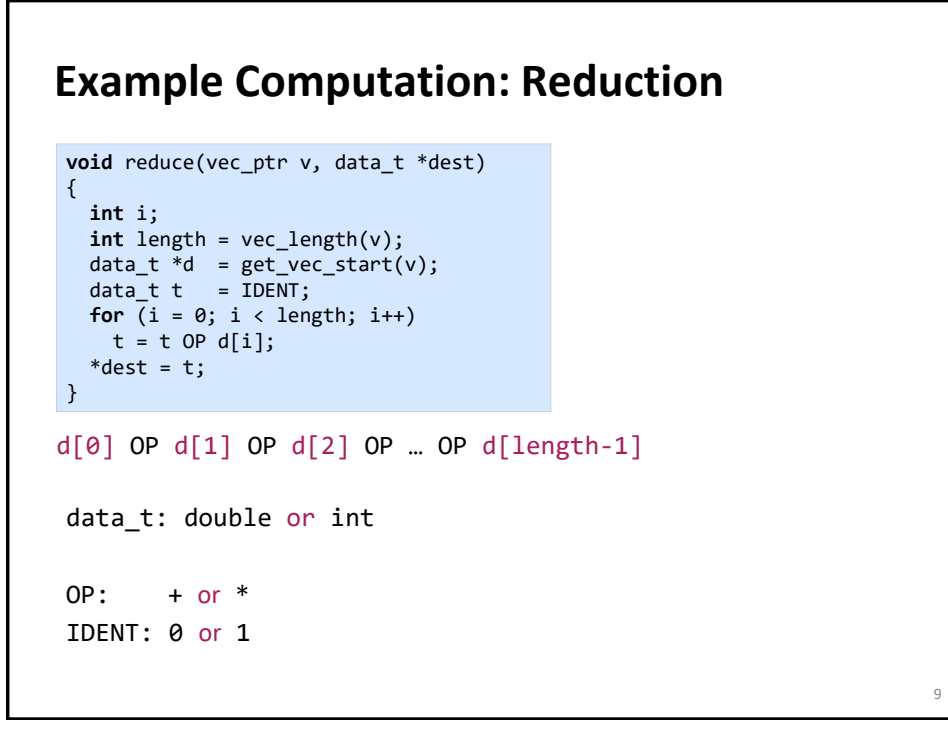

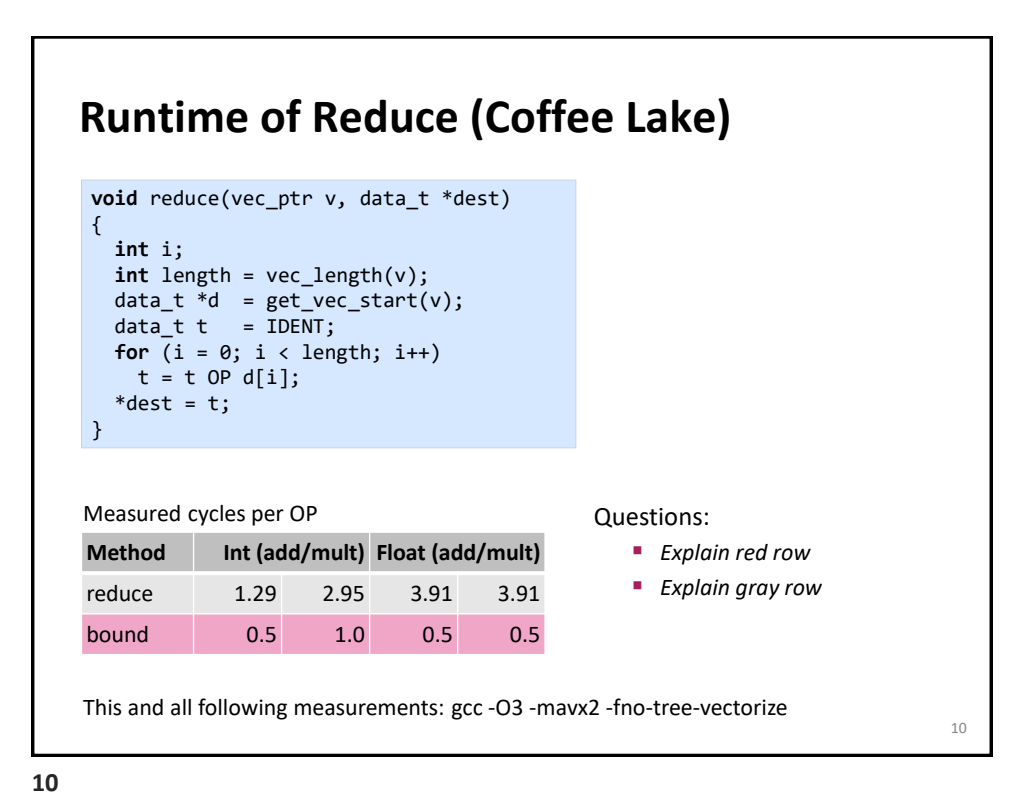

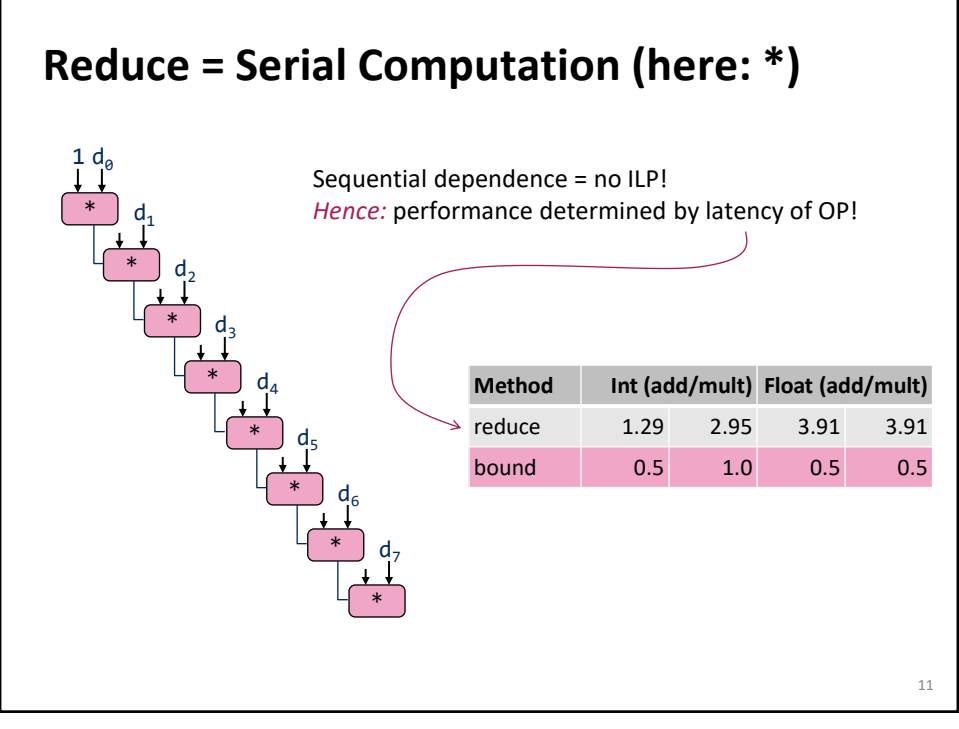

## **Loop Unrolling** Perform 2x more useful work per iteration *How does the runtime change?* 12 **void** unroll2(vec\_ptr v, data\_t \*dest) { **int** length = vec\_length(v); **int** limit = length-1; data\_t \*d = get\_vec\_start(v);  $data_t x = IDENT;$  **int** i; /\* Combine 2 elements at a time \*/ **for**  $(i = 0; i < 1$ imit;  $i += 2)$  $x = (x \t{OP} d[i]) \t{OP} d[i+1];$  /\* Finish any remaining elements \*/ **for** (; i < length; i++)  $x = x$  OP  $d[i];$ \*dest =  $x$ ; }

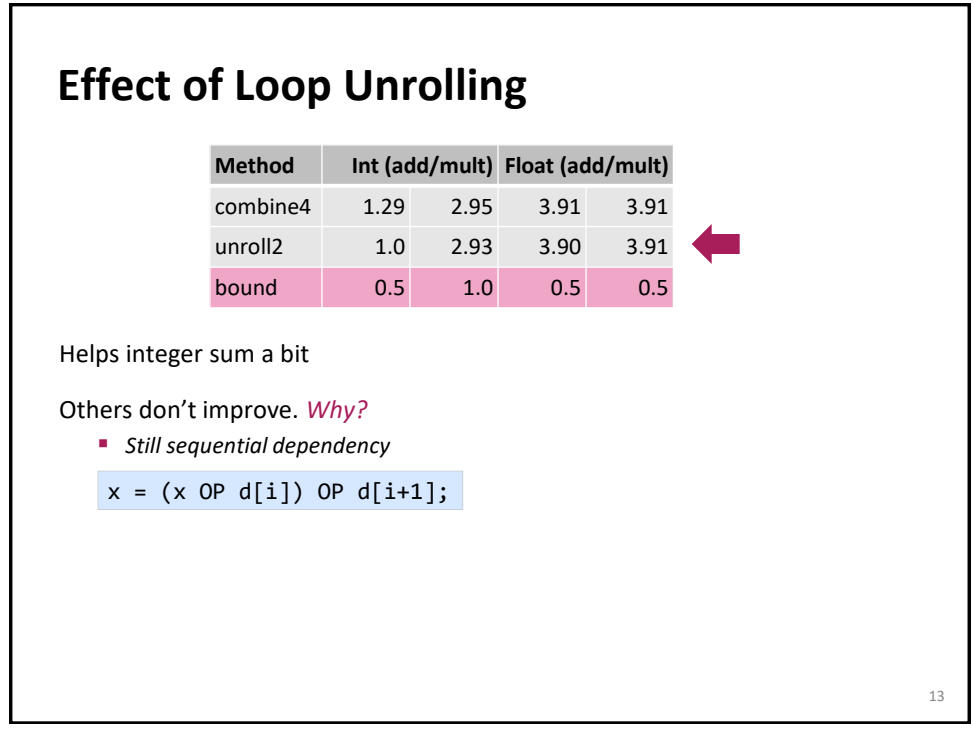

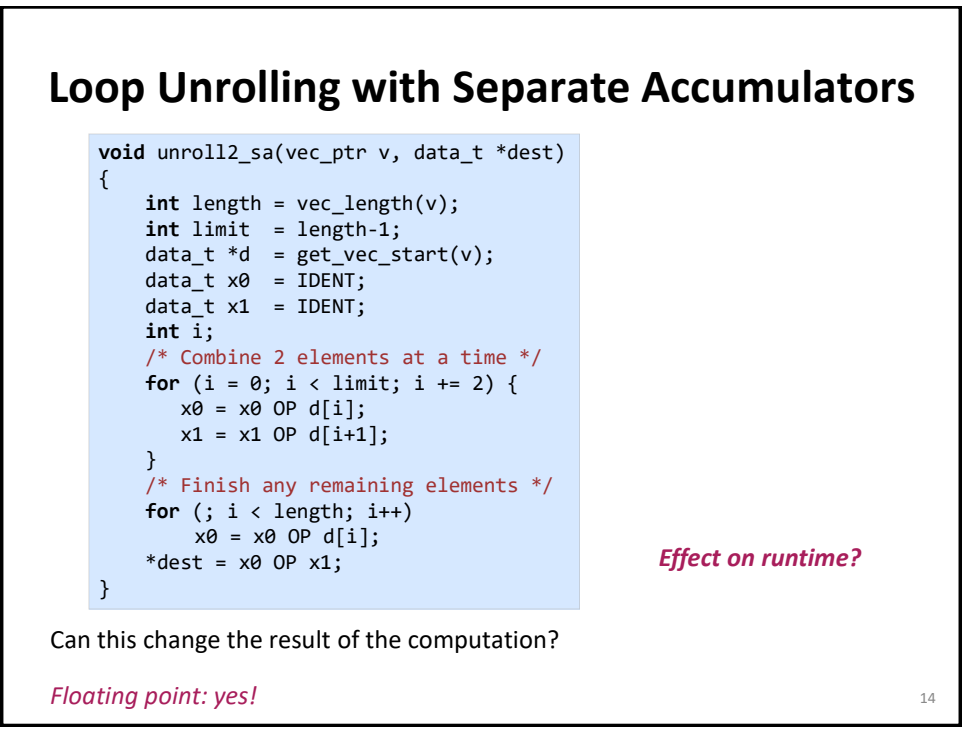

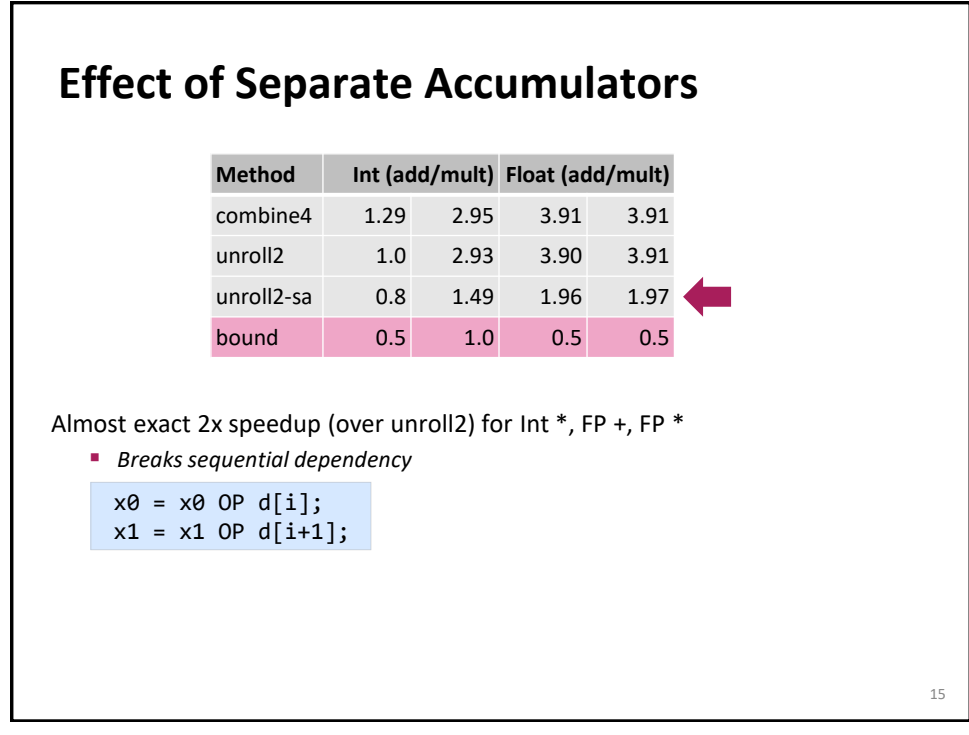

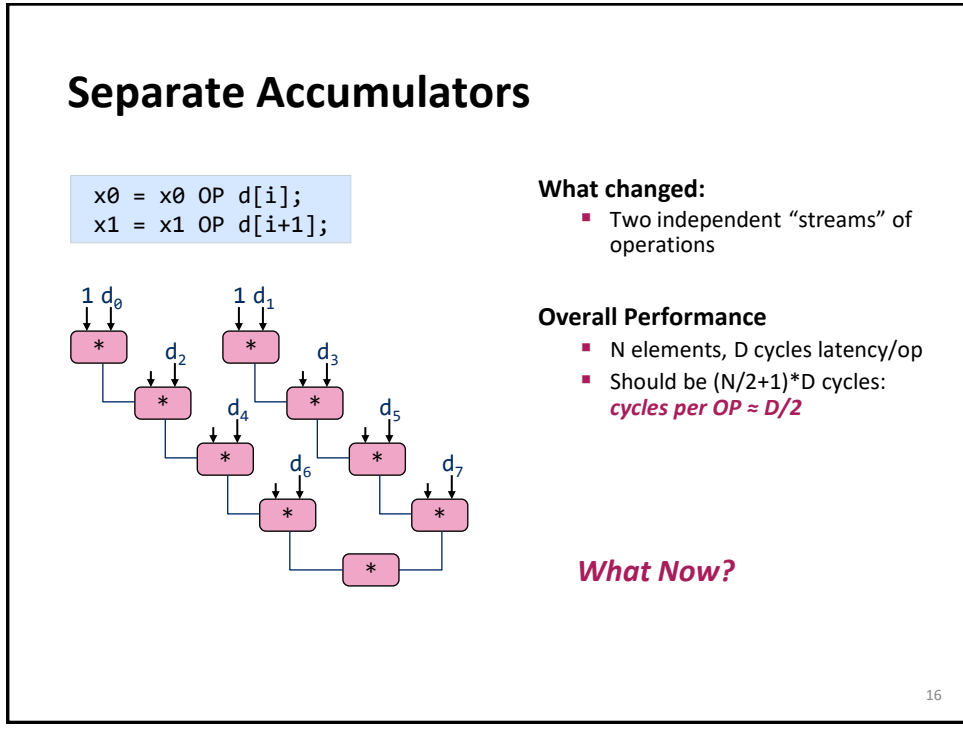

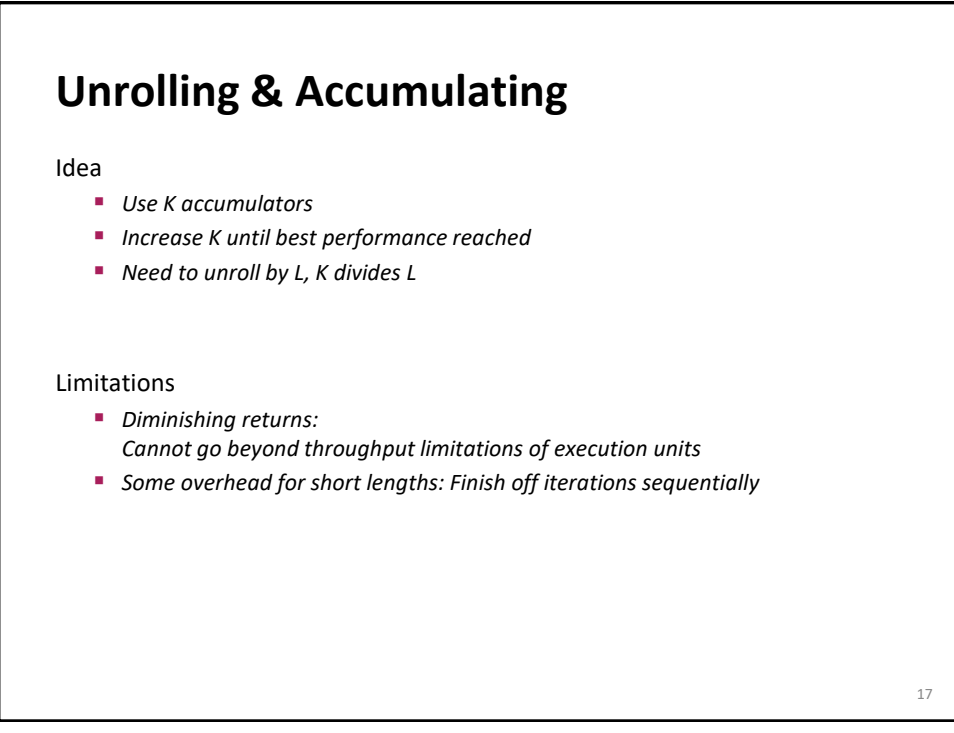

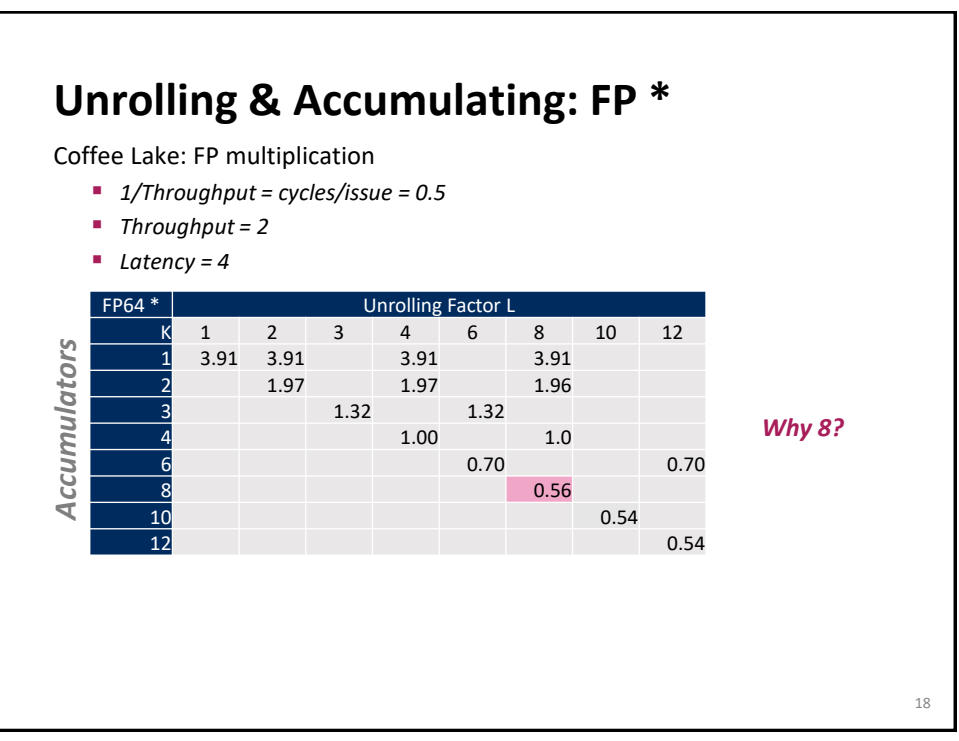

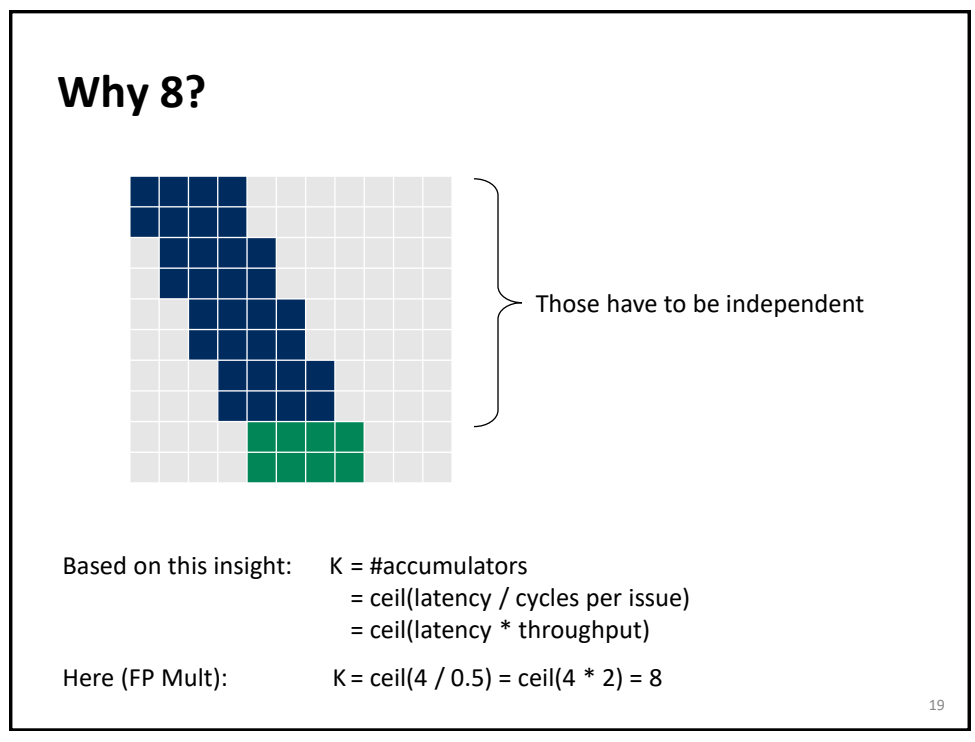

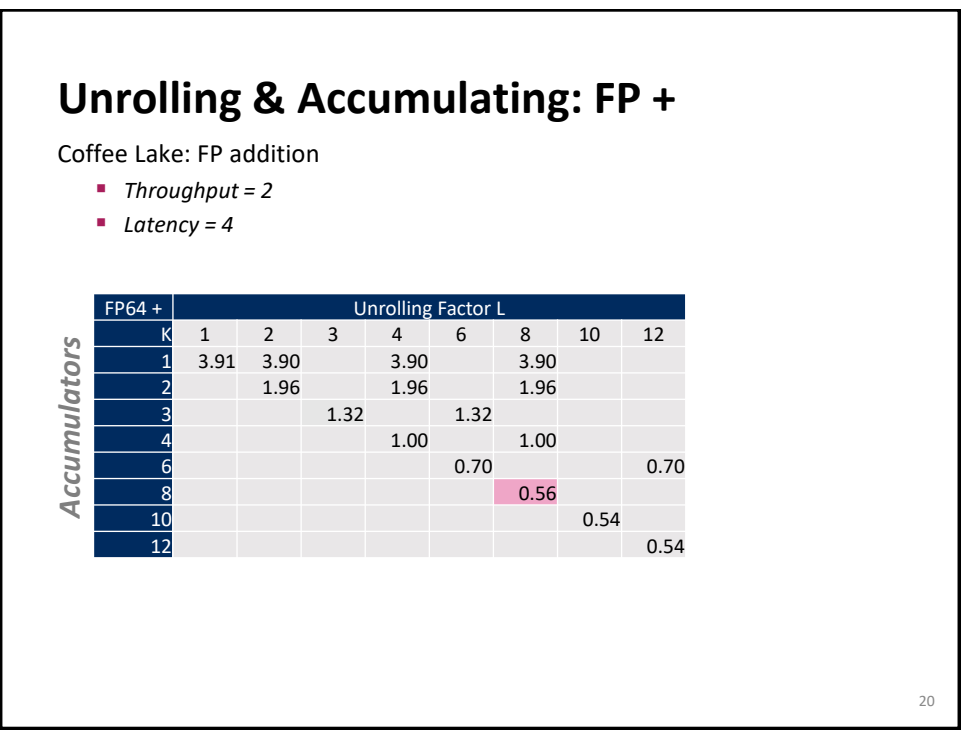

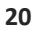

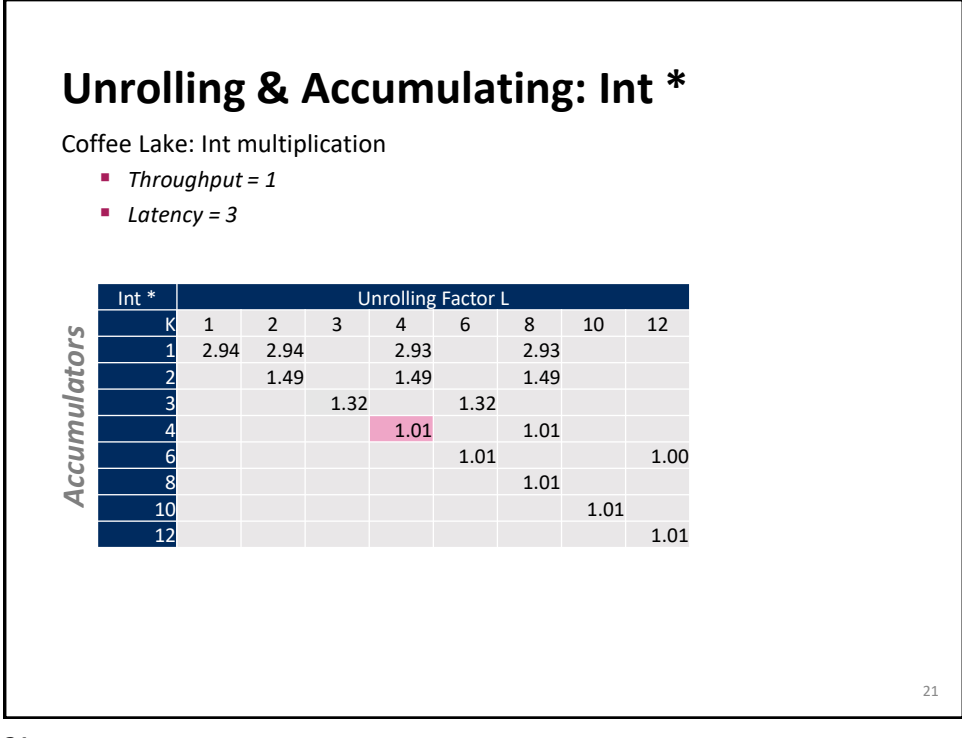

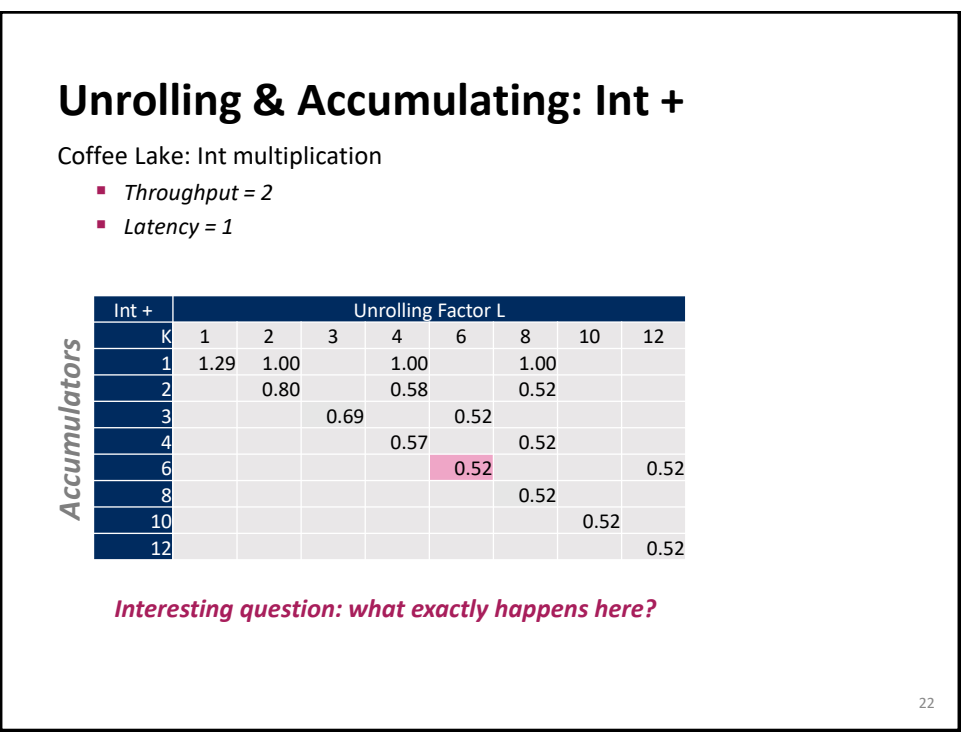

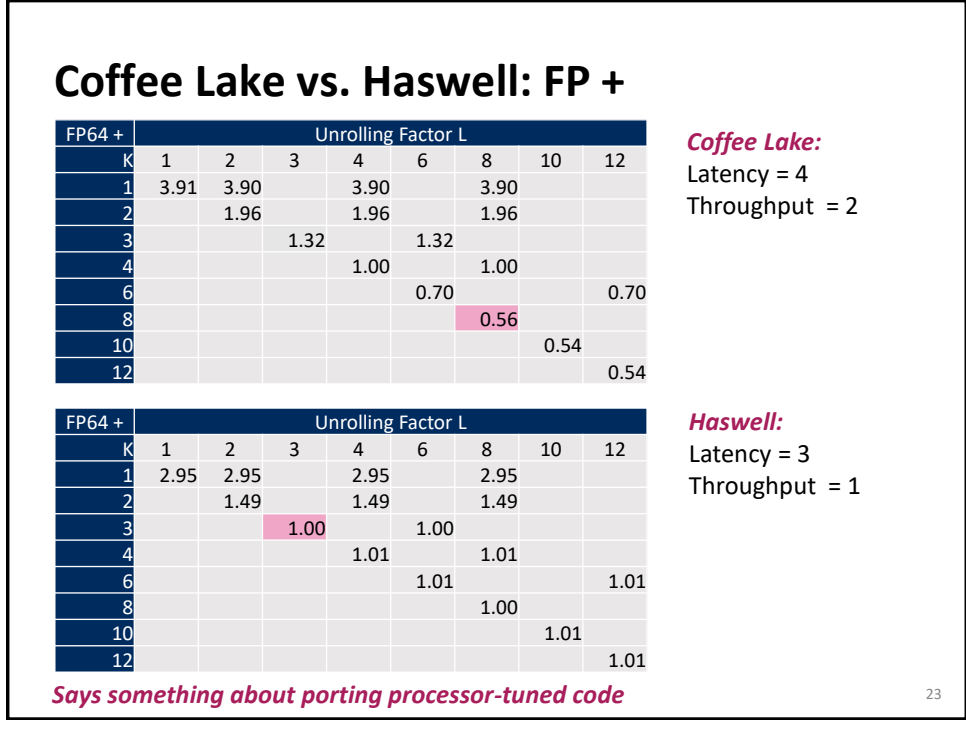

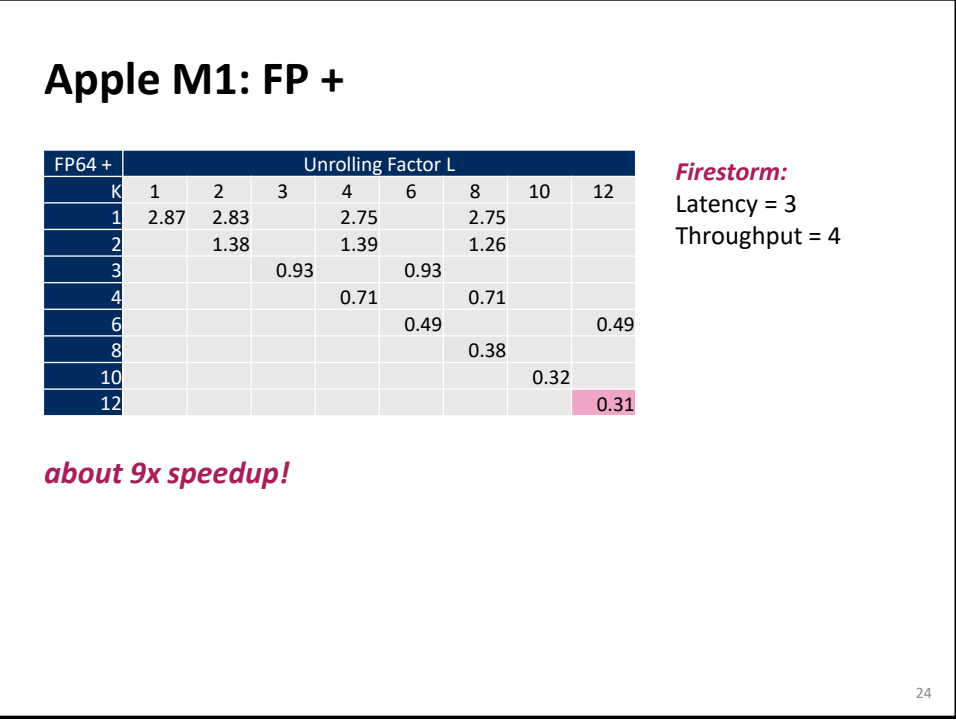

## **Summary (ILP)**

Deep pipelines and multiple ports require ILP for good performance

ILP may have to be made explicit in program

Potential blockers for compilers

- *Reassociation changes result (floating point)*
- *Too many choices, no good way of deciding*

## Unrolling

- *By itself does usually nothing (branch prediction works usually well)*
- *But may be needed to enable additional transformations (here: reassociation)*

How to program this example?

- *Solution 1: program generator generates alternatives and picks best*
- *Solution 2: use model based on latency and throughput*

We have seen how to obtain runtime bounds based on throughput and runtime estimates considering latency. Can be done on arbitrary computation DAGs.  $\frac{25}{25}$